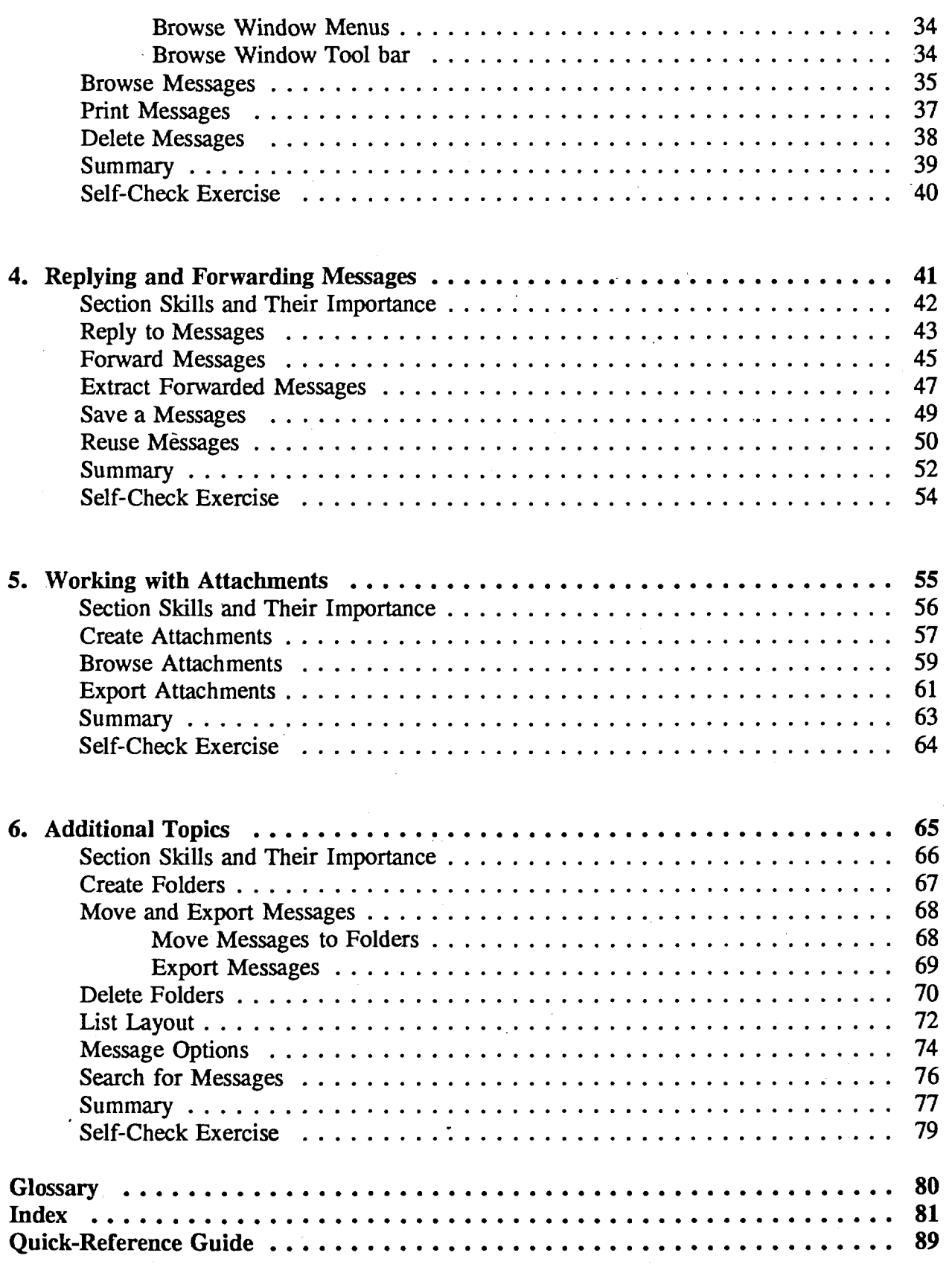

うつうつうつうつうつうつうつうつうつうつつ  $\frac{1}{1}$  $\mathbf{C}_1^\perp$ С